, tushu007.com << Photoshop >

书名:<<数码暗房Photoshop照片处理实用技法>>

13 ISBN 9787811147018

10 ISBN 7811147017

出版时间:2008-3

页数:222

字数:344000

extended by PDF and the PDF

http://www.tushu007.com

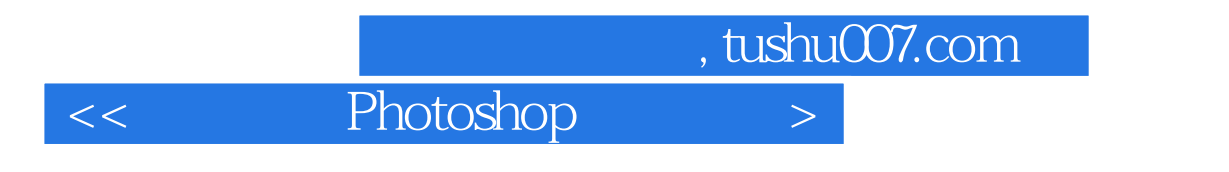

Photoshop

photoshop

 $,$  tushu007.com

## << Photoshop >

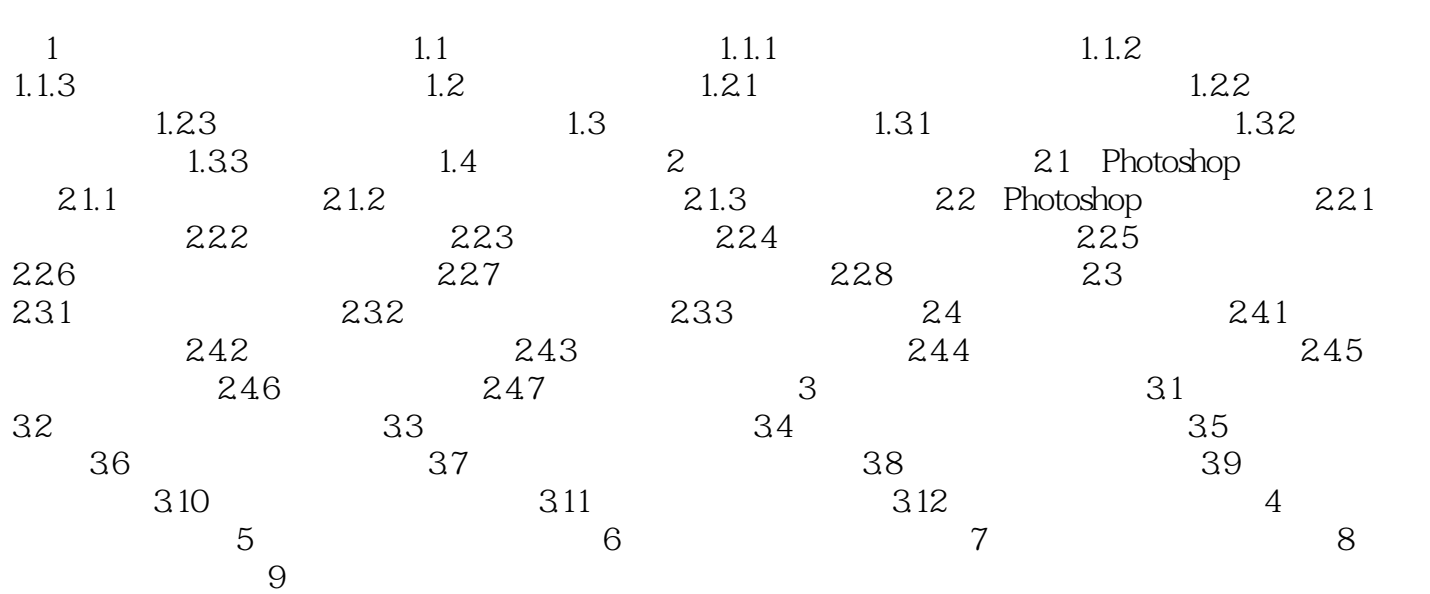

 $<<$  Photoshop  $>>$ 

本站所提供下载的PDF图书仅提供预览和简介,请支持正版图书。

更多资源请访问:http://www.tushu007.com